**Iceland**  $\mathbb{R}^{\mathbb{L}}$ Liechtenstein Norway Norway grants grants

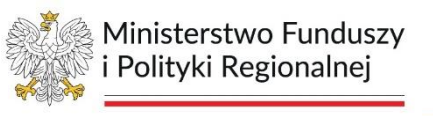

### **MRL – GMINY INSTRUKCJA**

https://gminy.monitorrozwoju.pl/

Piekary Śląskie, fot. Archiwum UM

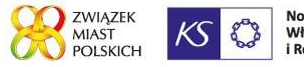

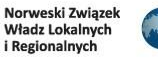

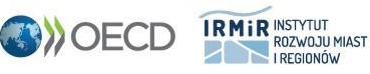

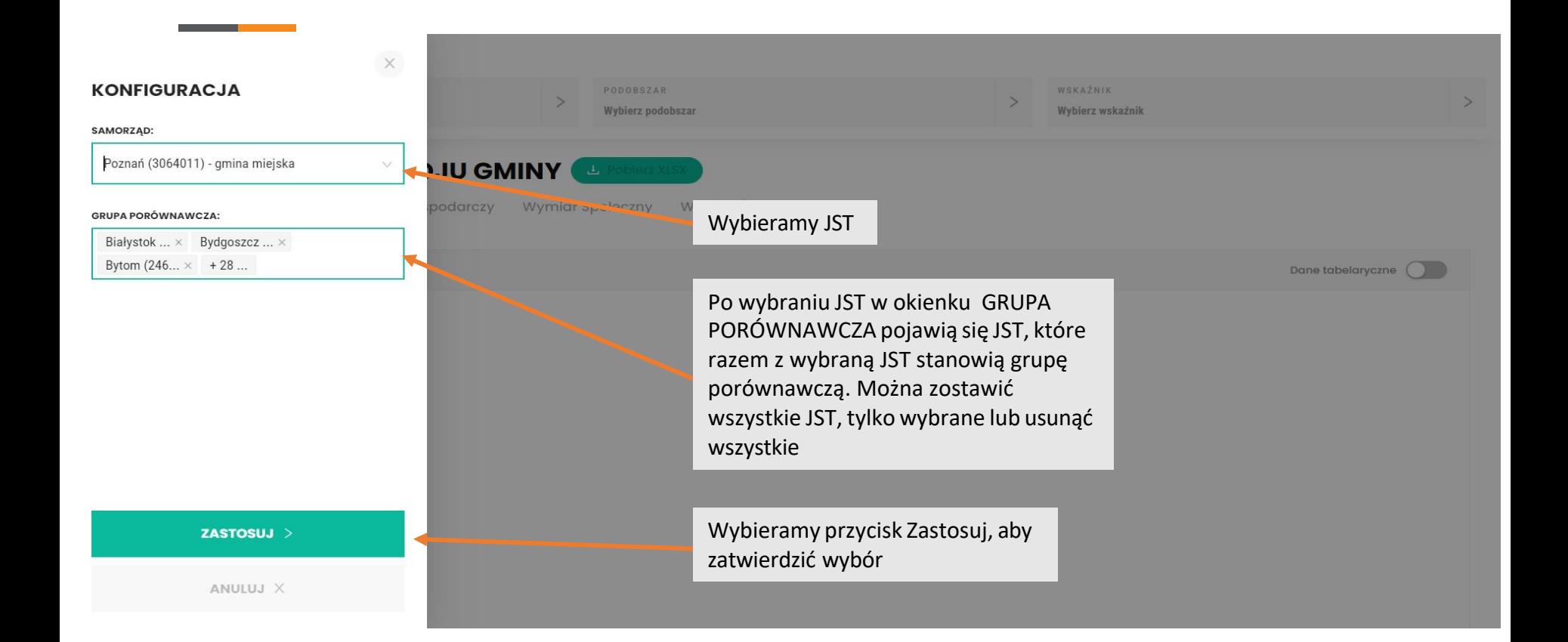

#### **Prezentacja wskaźników syntetycznych**

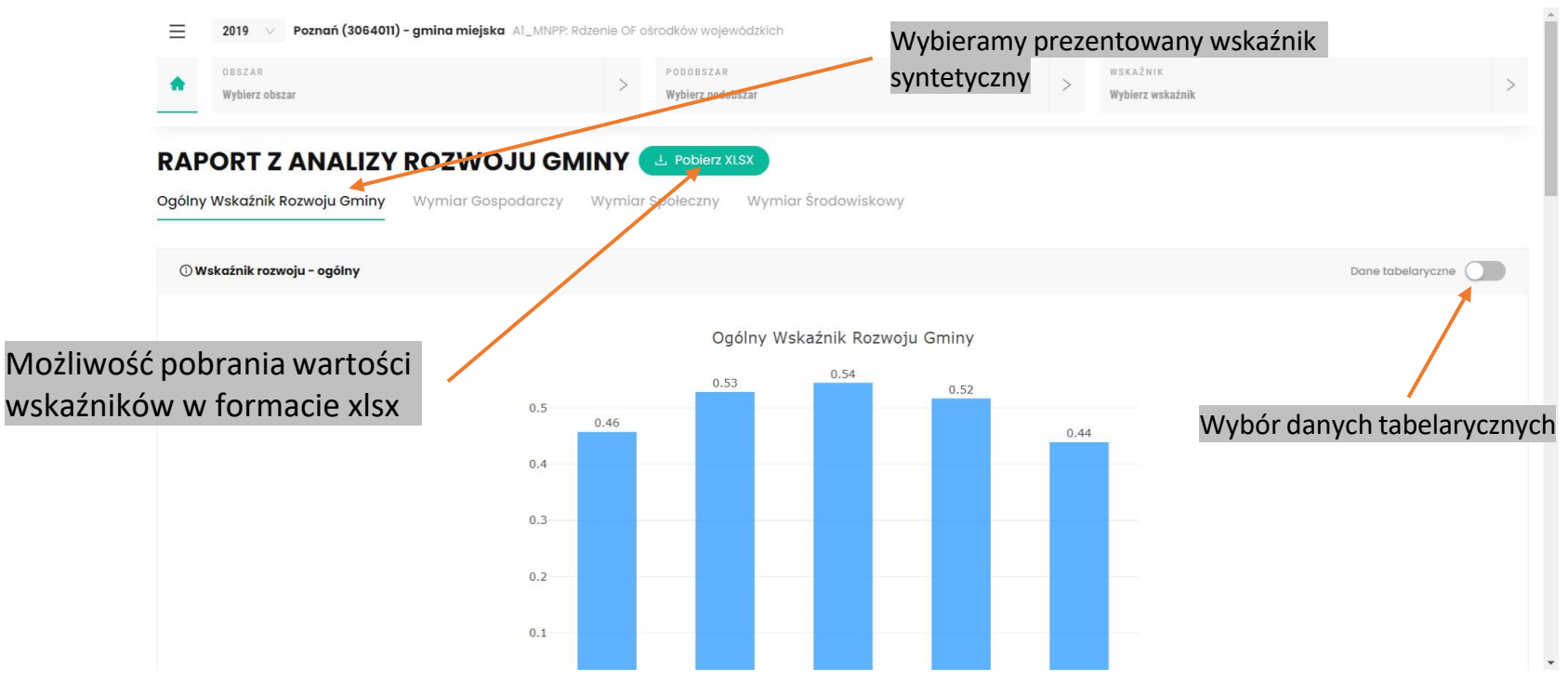

#### **Wartość wybranego wskaźnika syntetycznego dla danego JST w latach**

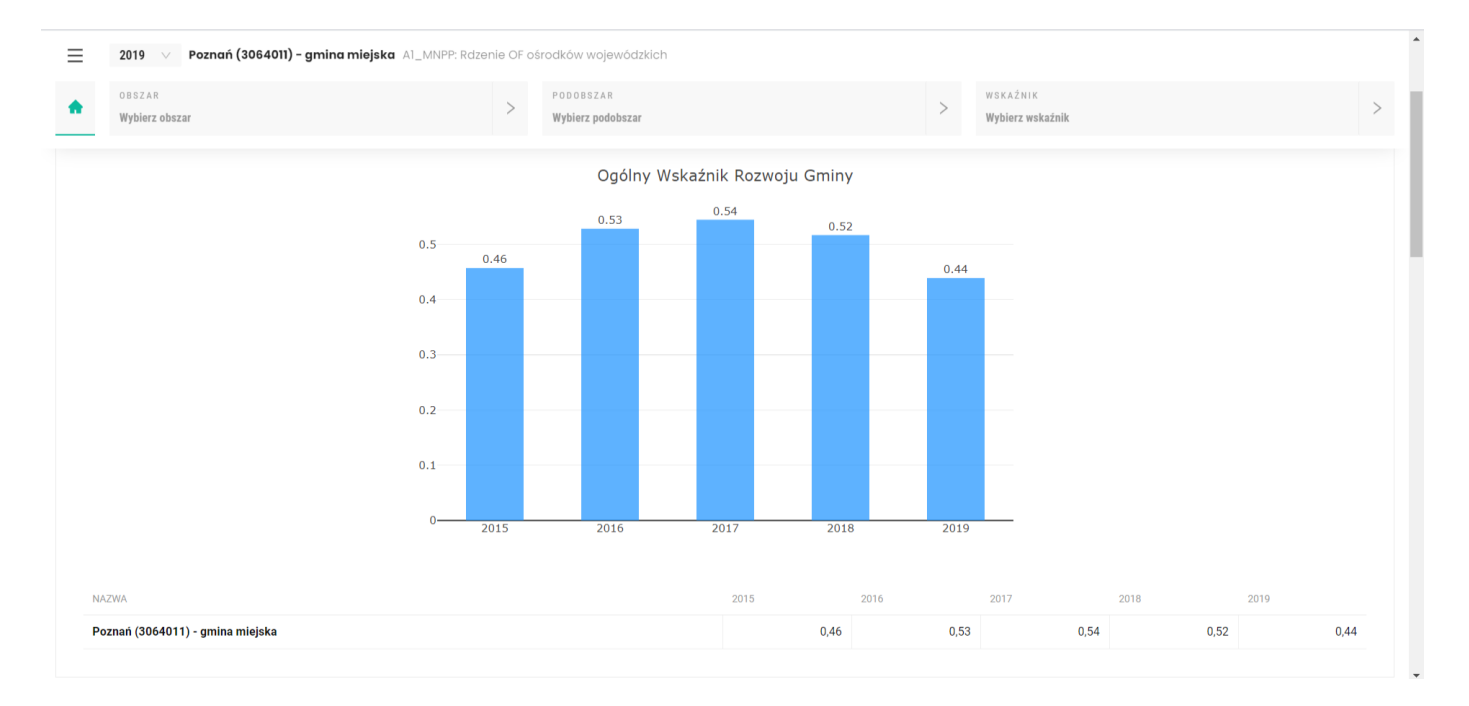

**Wartość i dynamika zmian wybranego wskaźnika syntetycznego dla JST z grupy porównawczej – wykres bąbelkowy**

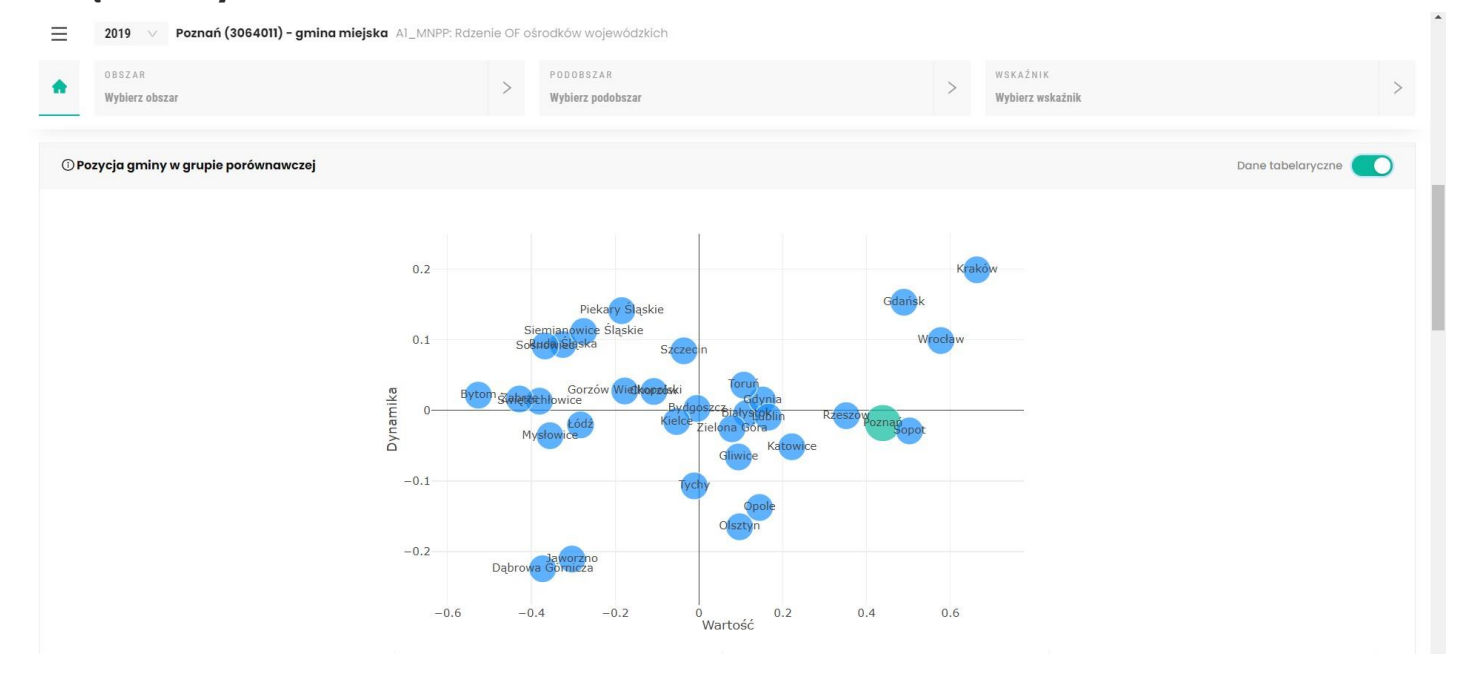

**Wartość i dynamika zmian wybranego wskaźnika syntetycznego dla JST z grupy porównawczej – dane tabelaryczne**

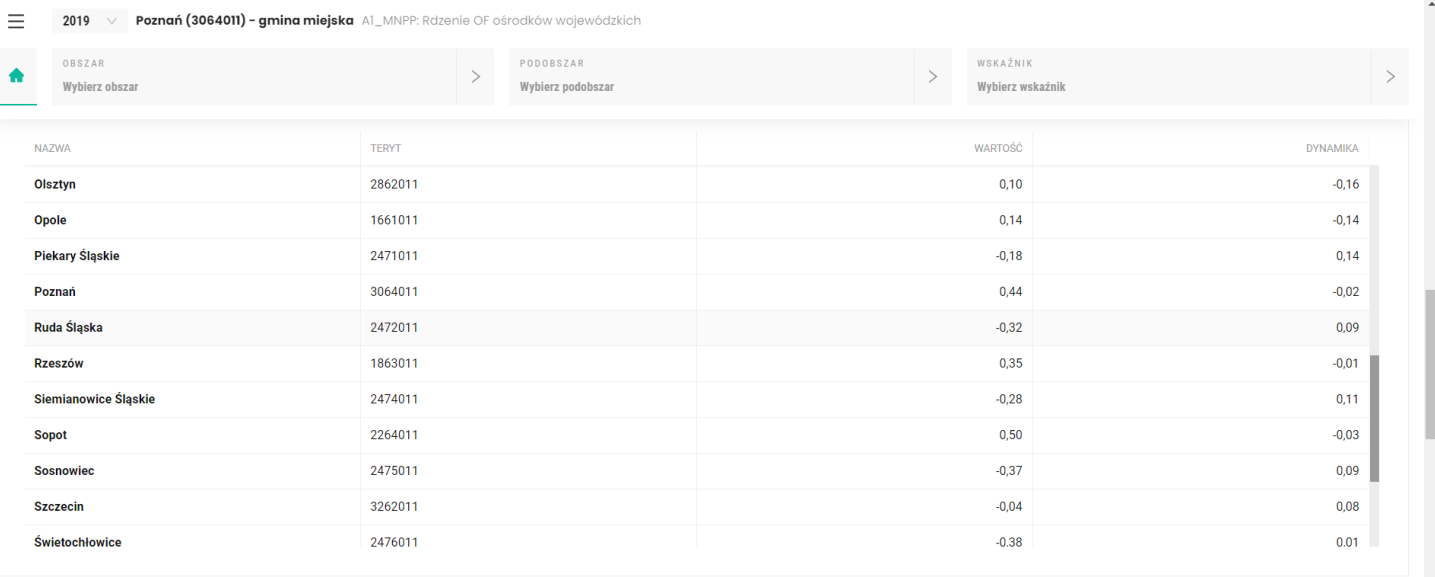

#### **Wartość wskaźnika syntetycznego dla wybranego JST dla 12 obszarów w latach – wykres słupkowy**

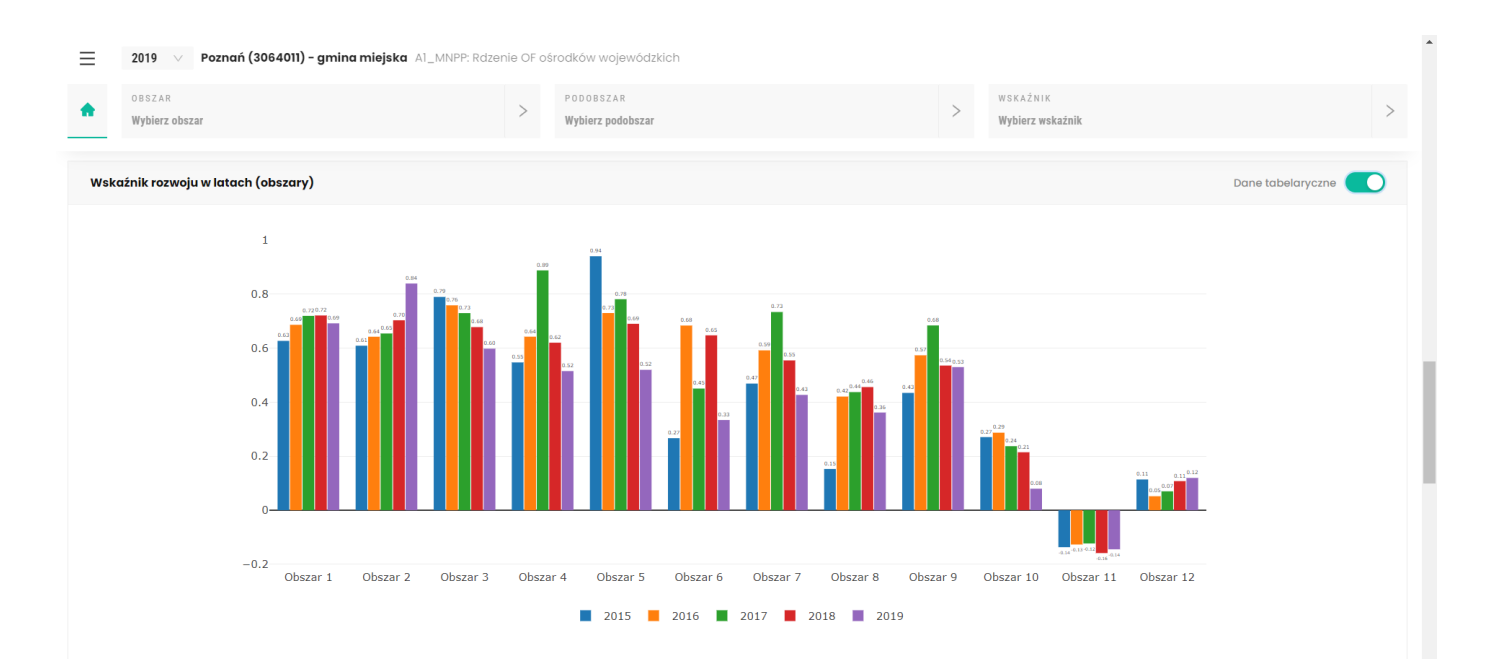

**Wartość wskaźnika syntetycznego dla wybranego JST dla 12 obszarów w latach – dane tabelaryczne**

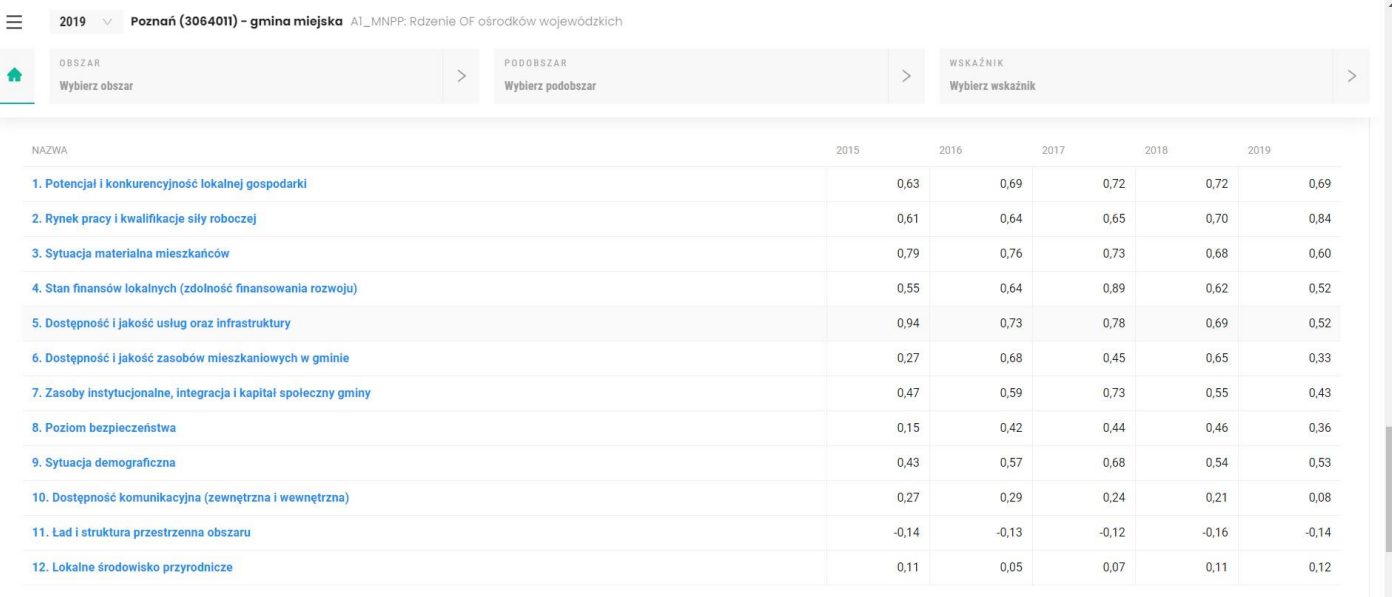

#### **Zmiana wartości wskaźnika syntetycznego dla wybranego JST dla 12 obszarów w latach – wykres radarowy**

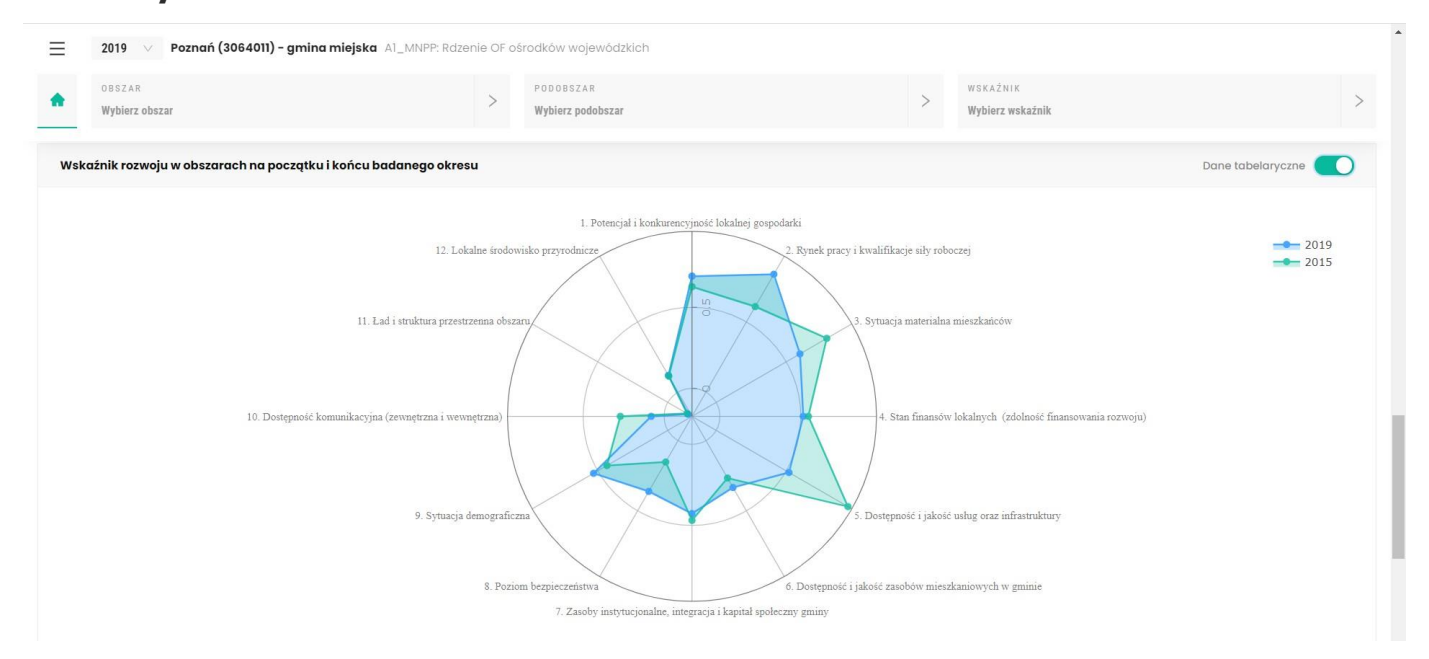

#### **Zmiana wartości wskaźnika syntetycznego dla wybranego JST dla 12 obszarów w latach – dane tabelaryczne**

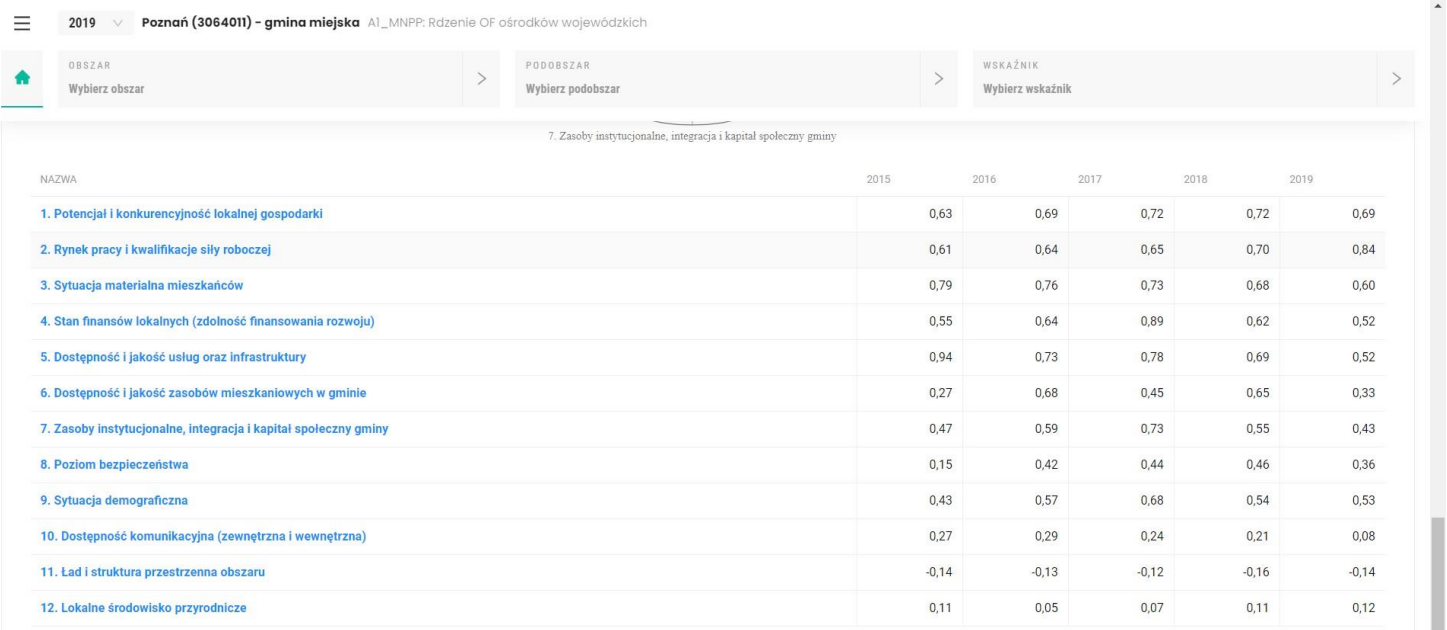

and the second

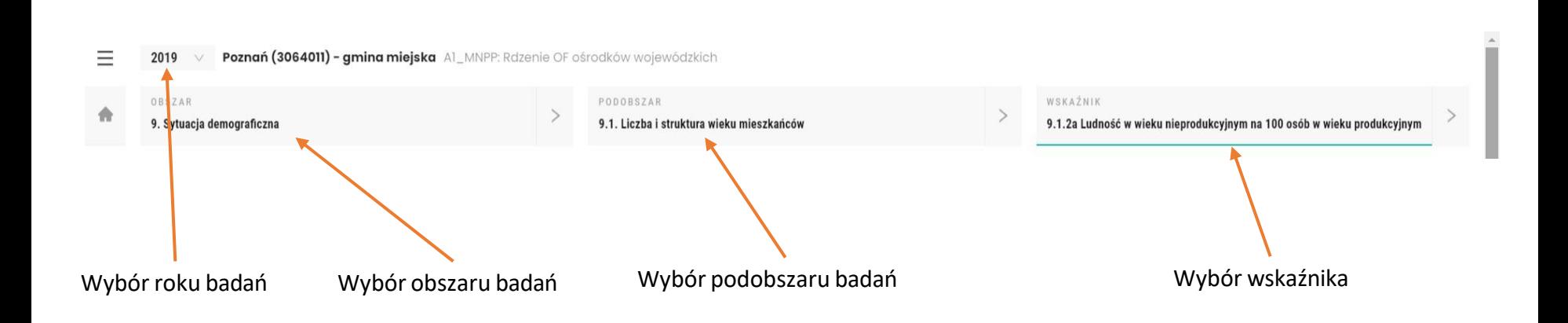

#### **Wartość wybranego wskaźnika dla danego JST w latach – wykres słupkowy**

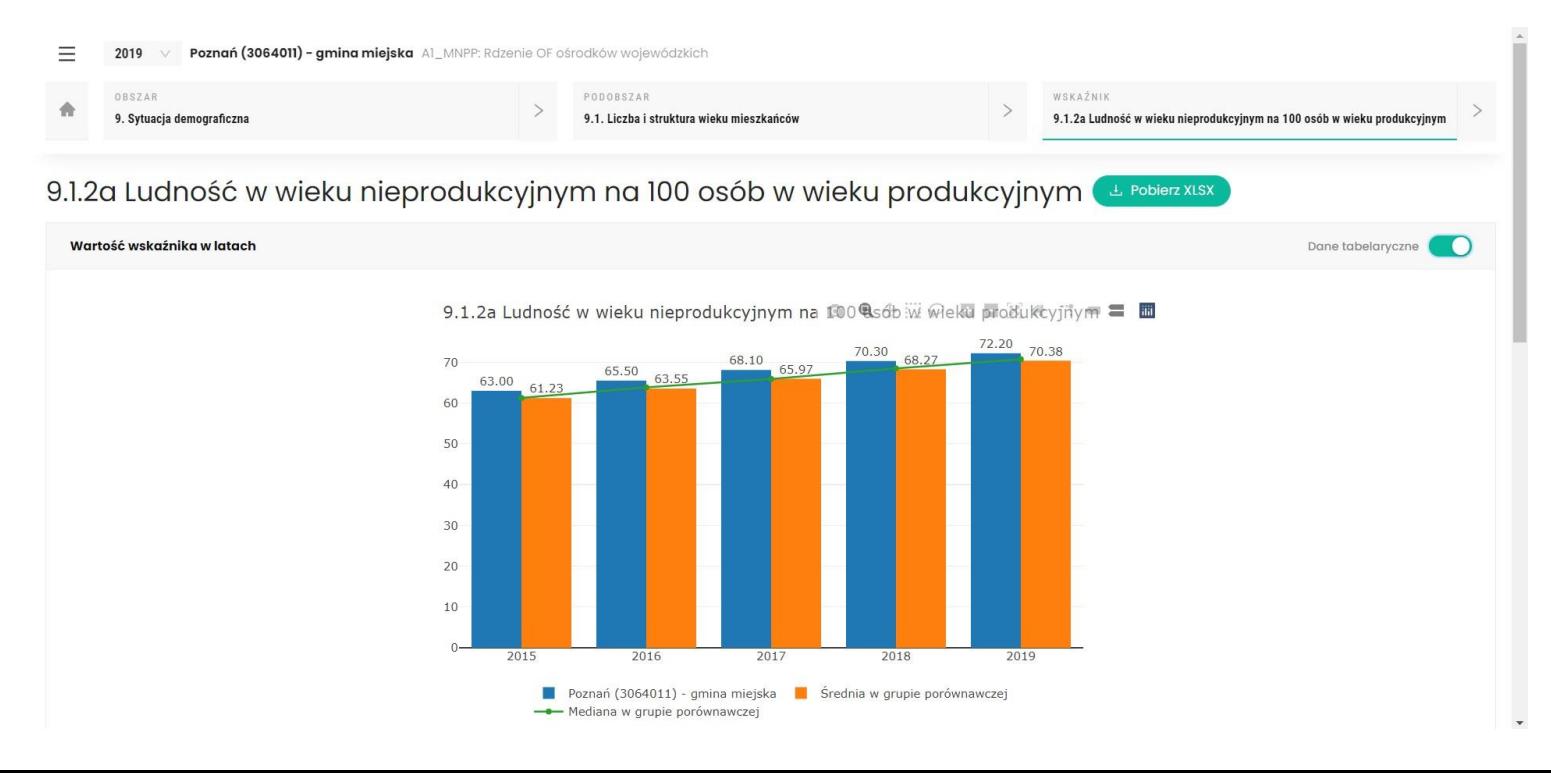

#### **Wartość wybranego wskaźnika dla danego JST w latach – dane tabelaryczne**

Poznań (3064011) - gmina miejska Al\_MNPP: Rdzenie OF ośrodków wojewódzkich Ξ 2019

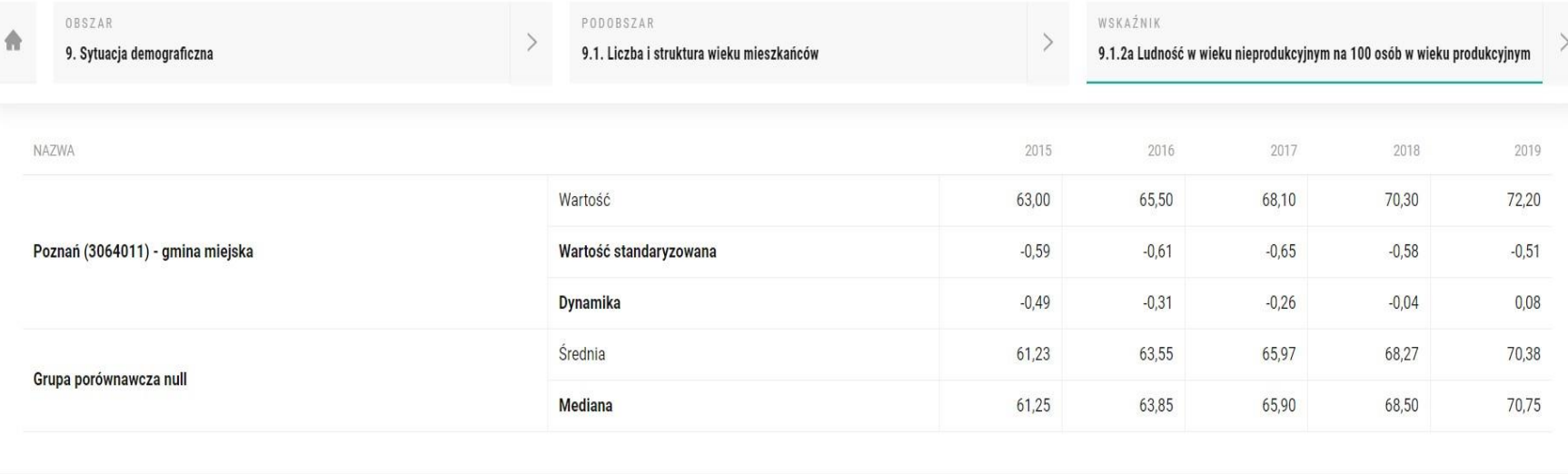

#### **Wartość standaryzowana i dynamika zmian wybranego wskaźnika dla JST z grupy porównawczej – wykres bąbelkowy**

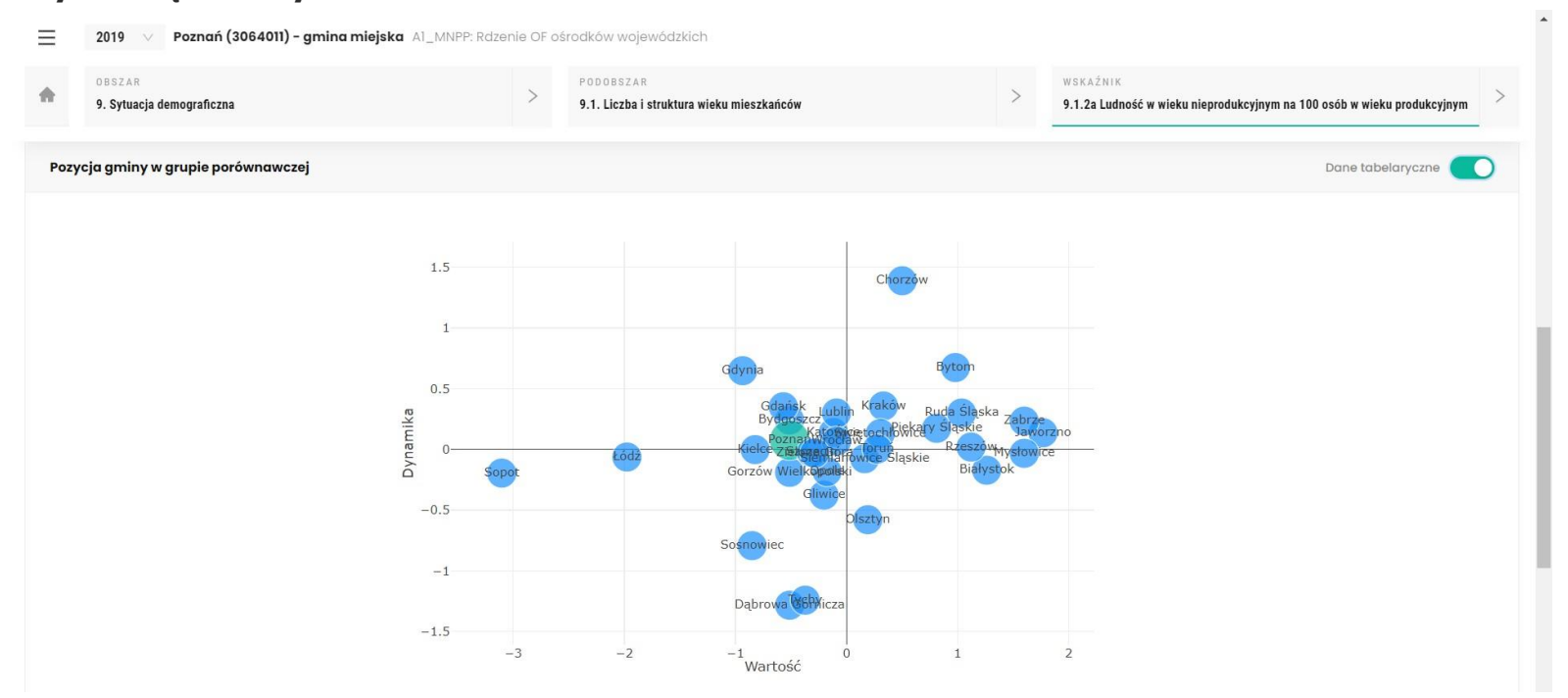

#### **Wartość standaryzowana i dynamika zmian wybranego wskaźnika dla JST z grupy porównawczej – dane tabelaryczne**

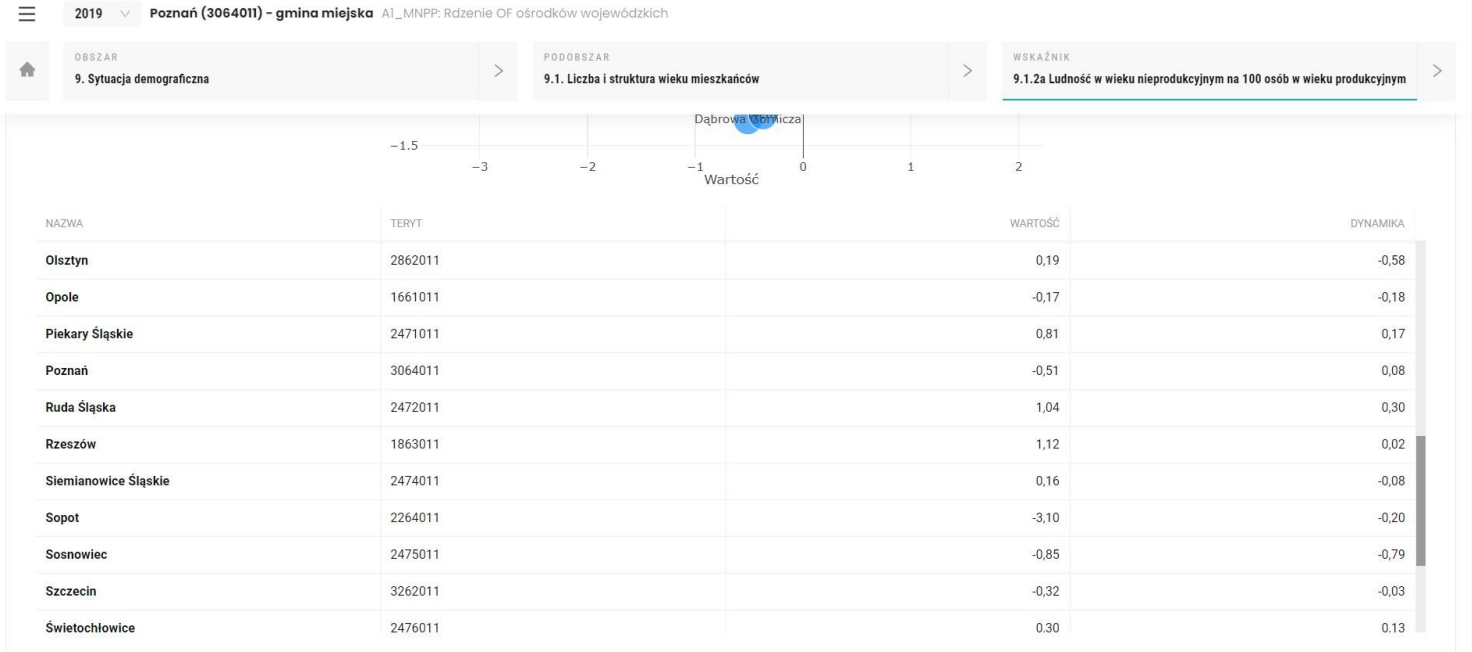